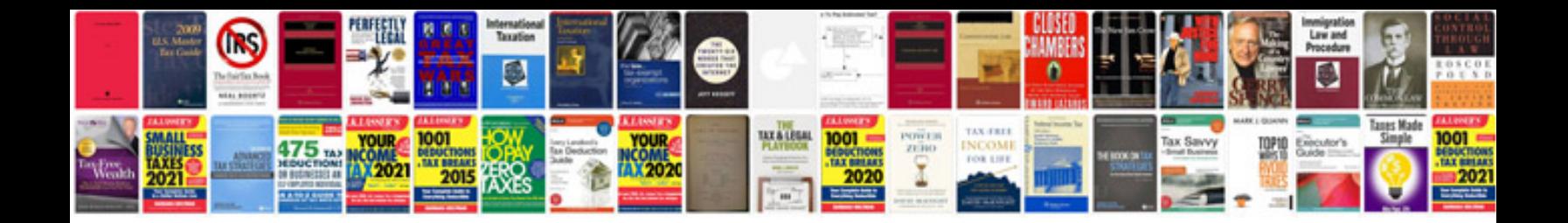

**Kenwood ddx419 manual**

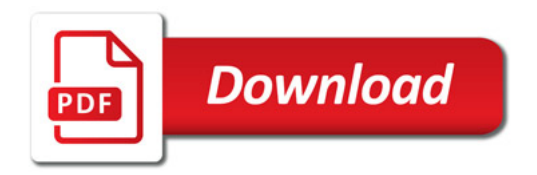

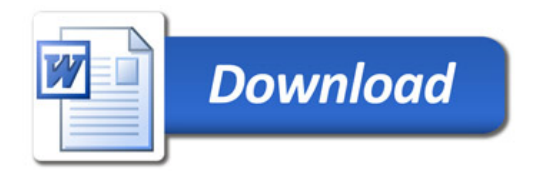